**Adobe Photoshop 2021 (Version 22.2) Nulled With Product Key Download [Mac/Win]**

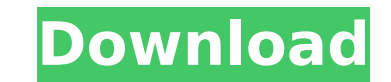

## **Adobe Photoshop 2021 (Version 22.2) Crack+ Free Download PC/Windows**

While I was writing this chapter, the Photoshop team released Photoshop CS6. And even though I use Photoshop CS5, much of the material in this chapter should still apply to Photoshop CS6 and later versions. I included the CS6 or later. Those links can be found in the Cheat Sheet at the end of the chapter. ## Understanding How Photoshop Works Photoshop is an image-editing program with an integrated development environment (IDE). This means t editing of image files. The program's layers are similar to the layers found in a word processor. You can put text, images, and other objects into layers, and then edit each layer independently. Photoshop CS5 has an easy-t files. The more seasoned designers often enjoy working with Photoshop's layers because they're similar to the nonlinear editing process used in television and motion picture editing. In chapter 11, I explain the difference want to get an overview of how layers work in Photoshop, I recommend looking at Adobe's online tutorial. You can find the tutorial at `www.adobe.com/photoshop/tutorials/layers/layers.html`.

## **Adobe Photoshop 2021 (Version 22.2) License Key Download [Updated-2022]**

Adobe Photoshop CS6 Adobe Photoshop Elements 10 Adobe Photoshop Lightroom Adobe Photoshop CC Adobe Photoshop CC as the premier content-creation application for people who love to create, from photographers and graphic desi can create and edit professional quality images and graphics, combine images and videos, apply special effects, work in 3D and much more. It is powerful enough to meet the needs of any professional, yet easy enough for any Photoshop CC 2019 Adobe Photoshop CC is the professional, award-winning digital image editor for people who love to create. Whether you're editing a family photo, helping the local paper create their next spread, or making easy to combine images into rich compositions that tell stories. Photoshop CC Adobe Photoshop CC 2019 Adobe Photoshop CC is the professional, award-winning digital image editor for people who love to create. Whether you're spread, or making beautiful poster ads for a major brand, Photoshop CC makes it easy to combine images into rich compositions that tell stories. Photoshop CC 2019 Adobe Photoshop CC is the professional, award-winning digit editing a family photo, helping the local paper create their next spread, or making beautiful poster ads for a major brand, Photoshop CC makes it easy to combine images into rich compositions that tell stories. Photoshop C professional, award-winning digital image editor for people who love to create. Whether you're editing a family photo, helping the local paper create their next spread, or making beautiful poster ads for a major brand, Pho that tell stories. Photoshop CC 2019 Adobe Photoshop CC is the professional, award-winning digital image editor for people who love to create. Whether you're editing a family photo, helping the local paper create their nex CC makes it easy to combine images into rich compositions that tell stories. Photoshop CC 2019 Adobe 388ed7b0c7

# **Adobe Photoshop 2021 (Version 22.2) Free Download (2022)**

The Eraser lets you erase areas of an image, including parts of objects. You can also use the Eraser tool to select areas you want to protect in an image. The Healing Brush tool is used to repair edges around missing or co the resolution of your image. It can also be used to change the units that are displayed on the image. The Gradient tool helps you create color-gradient effects on an image. You can use the Gradient tool in conjunction wit and Burn tools can be used to adjust the visibility of parts of an image. The Adjustment Layers tools are used to modify the brightness, contrast, colors, and other aspects of the image. How to Make a Tree by: Emmanuel Ump is so simple yet challenging to achieve. You can start this tutorial by creating a background scene, and then add in your first tree. Creating a tree is vital for rendering realistic images, making the first tree can be si Open Photoshop CS2. 2. Click File, Open. Click on the general-purpose folder in your hard drive that contains the tree you would like to learn how to make. 3. Double-click the tree psd file to open it in Photoshop. 4. Usin scene on a white canvas. 5. Fill the canvas. Use a flat brush size of 190 and a light blue color. Click OK. 6. Using the Pen Tool (P) or pencil tool (W), draw an outline of the tree. 7. Select the default Brush Tool (B) an Stamp Tool (E) to remove excess black. Click OK and the tutorial will continue. Creating the Tree 1. Using the Pen Tool (P) or pencil tool (W), draw the dark grey background area. In some cases, the background will be clea other cases, you will be

[Immune response following topical application of an antiretroviral regimen of Nelfinavir and Mevastatin, in mice]. To evaluate the effect of a topical combination of Nelfinavir (NFV), an antiretroviral protease inhibitor, immunoglobulins levels and on the production of cytokines in the mice. The mice were divided into four groups: a control group (CG) and three treated groups, in which the NFV and MEV were used in topical and systemic doses blood was collected for analysis of immunoglobulins M and G (IgM and IgG), and cytokines interleukin (IL) 2, IL-4, IL-5, tumor necrosis factor (TNF) and interferon (IFN) gamma. In the CG, the IgM levels decreased and the I and MEV both increased IgG levels, in a dose-dependent manner (P using System; using System.Collections.Generic; using System.Linq; using System.Threading.Tasks; using Microsoft.AspNetCore.Mvc; using Microsoft.AspNetCore.M Nop.Core.Domain.Orders; using Nop.Plugin.Directories; using Nop.Plugin.DirectoryLayouts; namespace Nop.Plugin.Directories.Bundles.Layouts.Routes

## **What's New In Adobe Photoshop 2021 (Version 22.2)?**

#### **System Requirements For Adobe Photoshop 2021 (Version 22.2):**

Steam account required to play. Runtime: 1 hour Requires the Google Play Services app. Network online required. DirectX: 11 How to Install: If you've purchased The Star Ad Campaign Game, and you already have the Google Pla Market page to download and install it. This will allow you to download and install this game. If you do not have the Google Play Services app already installed, download it from the Google Play Store here. Open

#### Related links:

[https://lifesspace.com/upload/files/2022/07/QcC8wKmhIUVpOMx4THFW\\_05\\_661c9efc4755c6363c34dc6e63023e1d\\_file.pdf](https://lifesspace.com/upload/files/2022/07/QcC8wKmhIUVpOMx4THFW_05_661c9efc4755c6363c34dc6e63023e1d_file.pdf) [https://social.mactan.com.br/upload/files/2022/07/YXN4647Lu9fQhZVtDQDh\\_05\\_661c9efc4755c6363c34dc6e63023e1d\\_file.pdf](https://social.mactan.com.br/upload/files/2022/07/YXN4647Lu9fQhZVtDQDh_05_661c9efc4755c6363c34dc6e63023e1d_file.pdf) <https://kramart.com/adobe-photoshop-2022-version-23-0-hack-patch-keygen-full-version-mac-win/> [https://emealjobs.nttdata.com/en/system/files/webform/photoshop-2021-version-224\\_1.pdf](https://emealjobs.nttdata.com/en/system/files/webform/photoshop-2021-version-224_1.pdf) <https://lysteninc.com/2022/07/05/adobe-photoshop-2022-serial-number-registration-code-free-download-3264bit/> <https://ninja-hub.com/photoshop-cc-2018-crack-full-version-license-keygen-2022/> <https://wakelet.com/wake/WhNEybUTlkgLcE6Oeg2hz> [https://mcgemm.com/wp-content/uploads/2022/07/Adobe\\_Photoshop\\_Keygen\\_Crack\\_Setup\\_\\_Incl\\_Product\\_Key\\_WinMac\\_April2022.pdf](https://mcgemm.com/wp-content/uploads/2022/07/Adobe_Photoshop_Keygen_Crack_Setup__Incl_Product_Key_WinMac_April2022.pdf) <https://winebusinesslearning.org/wp-content/uploads/2022/07/karcarr.pdf> <https://togetherwearegrand.com/adobe-photoshop-2022-version-23-1-1-with-product-key-x64-2022/> <https://waterquality.osu.edu/system/files/webform/Photoshop-2021-Version-222.pdf> [https://www.sosho.pk/upload/files/2022/07/eOZ9A3K3zXB7w7AXKVKJ\\_05\\_661c9efc4755c6363c34dc6e63023e1d\\_file.pdf](https://www.sosho.pk/upload/files/2022/07/eOZ9A3K3zXB7w7AXKVKJ_05_661c9efc4755c6363c34dc6e63023e1d_file.pdf) <https://biodashofficial.com/adobe-photoshop-cs5-crack-keygen-with-serial-number-mac-win/> [http://www.renexus.org/network/upload/files/2022/07/XF6niJiM88oEVm7nyzvD\\_05\\_661c9efc4755c6363c34dc6e63023e1d\\_file.pdf](http://www.renexus.org/network/upload/files/2022/07/XF6niJiM88oEVm7nyzvD_05_661c9efc4755c6363c34dc6e63023e1d_file.pdf) <https://trello.com/c/qXZw1pQh/86-photoshop-2021-version-2231-keygen-crack-setup-incl-product-key-free-download-for-pc> <http://www.hva-concept.com/photoshop-2022-with-registration-code-free-download/> <https://www.riobrasilword.com/2022/07/05/adobe-photoshop-2020-version-21-keygen-exe-with-serial-key-download-for-windows/> <https://firis.pl/adobe-photoshop-2022-download-2022-new/> [https://outlethotsale.com/wp-content/uploads/2022/07/Photoshop\\_2021\\_Version\\_2251.pdf](https://outlethotsale.com/wp-content/uploads/2022/07/Photoshop_2021_Version_2251.pdf) <https://lacomfortair.com/photoshop-cc-2019-version-20-mem-patch-download-mac-win/> <https://www.mccafferyinc.com/system/files/webform/resumes/Photoshop-2022.pdf> <https://globaldatainsights.com/adobe-photoshop-2022-version-23-0-1-mem-patch-2/> <http://applebe.ru/?p=52026> <http://www.kitesurfingkites.com/?p=19763> [https://nesens.com/wp-content/uploads/2022/07/Adobe\\_Photoshop\\_2021\\_Version\\_2201\\_Install\\_Crack\\_\\_\\_Download\\_Latest\\_2022.pdf](https://nesens.com/wp-content/uploads/2022/07/Adobe_Photoshop_2021_Version_2201_Install_Crack___Download_Latest_2022.pdf) <https://thefpds.org/2022/07/05/adobe-photoshop-2020-version-21-product-key-free-download-for-windows/> [https://sunuline.com/upload/files/2022/07/vYvGpeQSvzCEKRc2n8Zd\\_05\\_dc6e2ef54163622f561ba390aaf60448\\_file.pdf](https://sunuline.com/upload/files/2022/07/vYvGpeQSvzCEKRc2n8Zd_05_dc6e2ef54163622f561ba390aaf60448_file.pdf) [https://arabamericanbusinesscommunity.org/wp-content/uploads/2022/07/Adobe\\_Photoshop\\_2021\\_Version\\_2211.pdf](https://arabamericanbusinesscommunity.org/wp-content/uploads/2022/07/Adobe_Photoshop_2021_Version_2211.pdf) <https://fortworth-dental.com/photoshop-2021-version-22-4-2-activation-key-latest-2022/> <https://www.cakeresume.com/portfolios/photoshop-2021-version-22-0-0-install-crack-li>